### Zeiger

Variable ist ein "Speicherort" im C++ Programm und hat eine Adresse.

- Zugriff auf Variable und/oder Adresse

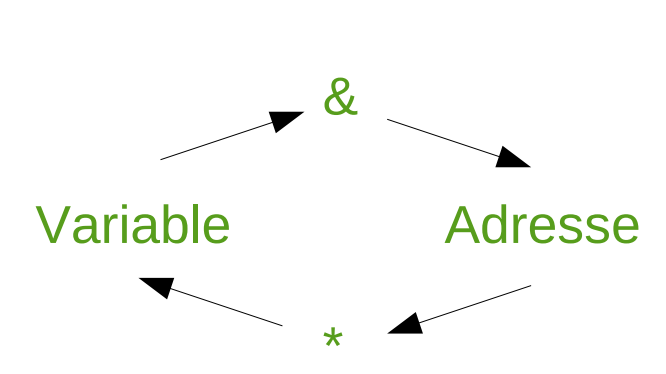

• & Operator liefert die Adresse einer Variablen im Speicher

int myVariable = 10 ; &myVariable ; Speicheradresse von myVariable

• Zeiger ist eine Variable deren Wert eine Adresse enthält. Zeiger werden im Programm definiert int \*pMyInteger ; double \*pMyDouble ;

Type \*PointerName ;

char \*pMyCharacter ;

Datentyp eines Zeiger ist für alle Variablentypen eine hex Zahl

• Vorsicht beim Deklarieren von pointern

int \* p1, p2 deklariert eine integer pointer variable und eine integer variable !

# Zeiger

Variable ist ein "Speicherort" im C++ Programm und hat eine Adresse.

- Zugriff auf Adresse und Variable

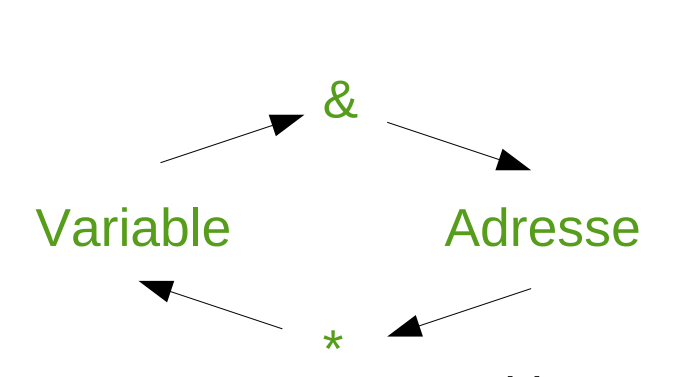

- \* Operator ist eine häufige Anwendung in C++ Programmen und hat zwei unterschiedliche Bedeutungen
	- Pointer Variablen Definition mit Typ Angabe
	- Dereferenz Operator im Quellcode in Form von value pointed to by (Wert auf den gezeigt wird)
- \* Operator als Dereferenz im code
	- int MyVariableA = 10 ; int \*pMyVariableA ; int MyVariableB ;

```
pMyVariableA = &MyVariableA;
Adresse der Variablen MyVariableA
MyVariableB = *pMyVariableA;
MyVariableB ist jetzt 10
```
#### Zeiger

• Zuweisungen und Rechnen mit Zeigern

```
int MyVariableA = 10 ;
int MyVariableB = 20 ;
int *pMyVariableA , *pMyVariableB ;
pMyVariableA = &MyVariableA ;
pMyVariableB = &MyVariableB ;
*pMyVariableA = 100;
*pMyVariableA = *pMyVariableB;
pMyVariableA = pMyVariableB;
A und B haben die gleichen pointer
*pMyVariableA = 200 ;
Value pointed to by pMyVariableA = 200Value pointed to by pMyVariableA wird auf 100 
                       gesetzt
                                  Value pointed to by pMyVariableB =
                                  value pointed to by pMyVariableA
```
# Zeiger und Arrays

• In der Deklaration einer array Variablen ist der array Name der Zeiger auf das erste array Element

```
const int nLength = 50;
double MyArray [nLength] ;
MyArray is equivalent to &MyArray [0]
double *pMyArray ;
pMyArray = MyArray ;
*pMyArray = 500;
pMyArray++ ;
*pMyArray = 1000;
pMyArray = MyArray + 2;*pMyArray = 3000;
pMyArray = MyArray;
*(pMyArray + 3) = 2;
MyArray[4] = 10000;wird häufig so verwendet 
                                       läuft durch die array Elemente 
                                setzt das erste array Element auf 500 
                              setzt das zweite array Element auf 1000 
                                setzt das dritte array Element auf 3000 
                                   setzt das vierte array Element auf 2
                              setzt das fünfte array Element auf 10000
                                      setzt den pointer auf Element 0
                                      setzt den pointer auf Element 2
```
## Zeiger und Arrays

• Komplexe Zeiger Konstruktionen Das Zeigerkonstrukt wird von innen nach aussen aufgelöst.

```
int n = 50 , m = 100 ;
int *nptr;
int **npptr;
int *ptrArray[2];
nptr = \&n;npptr = \deltanptr ;
ptrArray[0] = \&n;ptrArray[1] = \&m;……
**(&ptrArray[0])
**npptr
….<br>….
```
Array von int Zeigern int Zeiger Adressen von m und n Adresse von n Zeiger auf einen int Zeiger Adresse vom Zeiger auf n

$$
= 50
$$

$$
= 50
$$

```
// Demonstrate usage of pointer
\#include \leiostream>
using namespace std,
int main()
                                                                   pointer.cc₹
  int MyInteger = 20,
  const int nDim = 3,
  double MyArray[nDim] = \{1.5, 2.4, 3.9\}int *pMyInteger,
  double *pMyArray;
  cout << "Adresse der Zahl " << MyInteger << ": " << & MyInteger << endl;
  cout \ll "Adresse der Zahl " \ll MyArray[0] \ll ": " \ll &MyArray \ll endl;
  pMyInteger = &MyInteger ;
  cout \ll "Value of MyInteger variable: " \ll MyInteger \ll endl;
  \cot t \ll "Pointer to MyInteger variable: " \ll pMyInteger \ll endl;
  cout \ll "Value of *pMyInteger: " \ll *pMyInteger \ll endl;
  return 0,
```
ł

```
// Demonstrate usage of pointer
```

```
\#include \leiostream>
                     Output:
using namespace std,
                     Adresse der Zahl 20: 0x7fffaeed5efc
int \text{main}()Adresse der Zahl 1.5: 0x7fffaeed5ee0
₹
                     Value of MyInteger variable: 20
                     Pointer to MyInteger variable: 0x7fffaeed5efc
  int MvInteger = 20Value of *pMyInteger: 20const int nDim = 3
  double MyArray[nDim] = \{1.5, 2.4, 3.9\}int * pMyInteger,double *pMyArray;
  cout \ll "Adresse der Zahl " \ll MyInteger \ll ": " \ll &MyInteger \ll endl;
  cout << "Adresse der Zahl " << MyArray[0] << ": " << MVATray << endl;
  pMyInteger = &MyInteger ;
  \cot t \ll "Value of MyInteger variable: " \ll MyInteger \ll endl;
  \cot t \ll "Pointer to MyInteger variable: " \ll pMyInteger \ll endl;
 cout \ll "Value of *pMyInteger: " \ll *pMyInteger \ll endl;
  return 0,
```

```
// Demonstrate usage of pointer
```
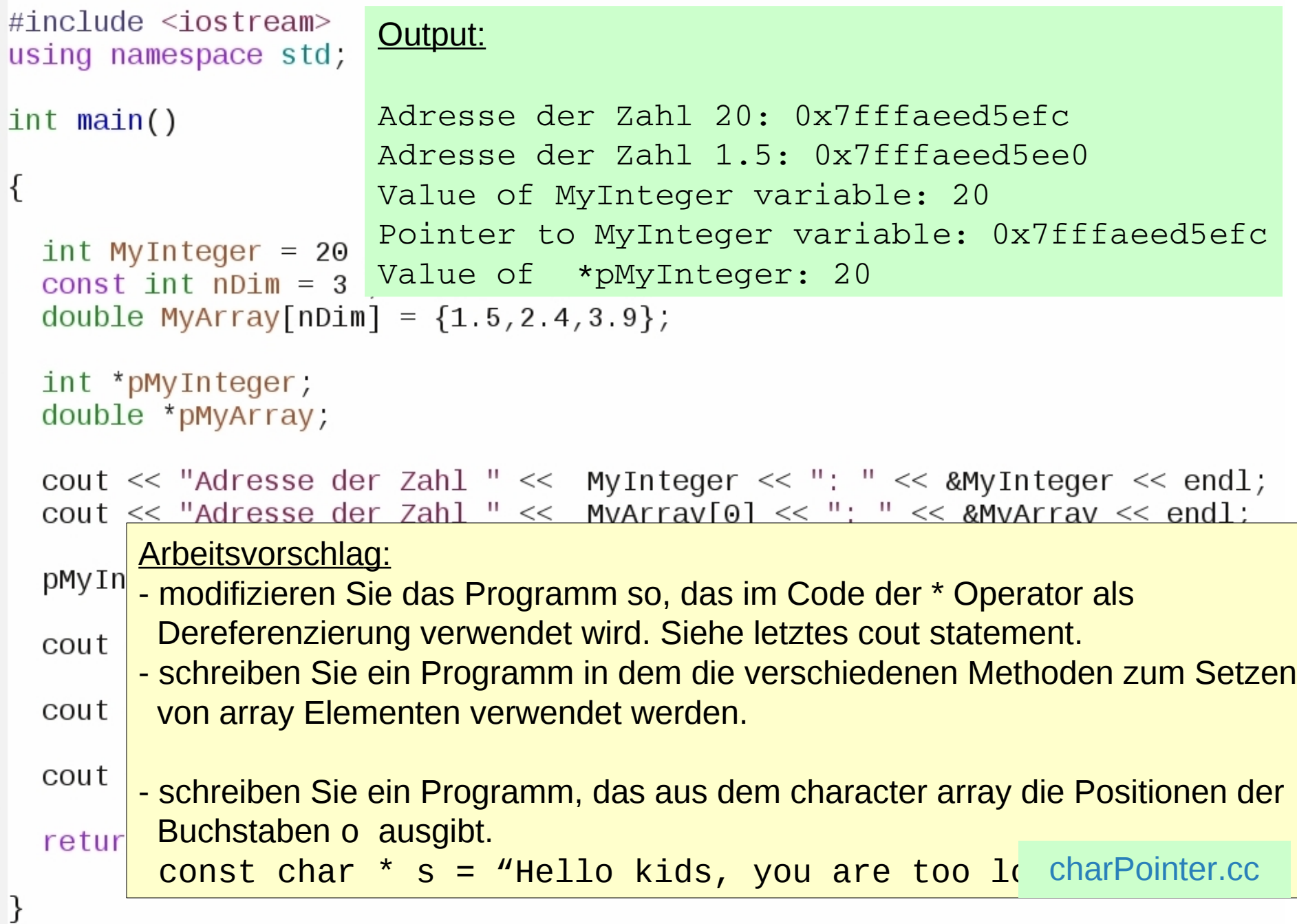

#### Dynamischer Speicher

const int maxTage =  $24 \times n$ ; double Temperatur  $[\text{maxTage}] = \{0.\}$ ; Fehler: Arraygrenze dynamisch

Mit den C++ Operatoren new und delete lässt sich dynamisch (während der Laufzeit des Programmes) Speicher allokieren. Die Operatoren können auf beliebige Objekte angewandt werden.

Bei jeder Verwendung von new sollte man überlegen wie der Speicher wieder freigegeben werden soll.  $\frac{1}{2}$ int N , K , J; ….<br>….  $N = K * J$  ; double\* DynamicArray = new double [N]; N Elementen DynamicArray $[K+1] = (double)$   $((K+1)*(K+1))$ ; ……… Erzeugung eines Arrays mit einer Länge, die während der Laufzeit im Programm festgelegt wird. • Syntax Datentyp \* Name = new Datentyp [ Anzahl ]; delete [] Name ; Erzeugung des Arrays mit Verwendung wie jedes Array

**Speicherfreigabe** 

delete [] DynamicArray;

### Dynamischer Speicher

const int maxTage =  $24 * n$  ; double Temperatur  $[\text{maxTage}] = \{0.\}$ ; Fehler: Arraygrenze dynamisch

Mit den C++ Operatoren new und delete lässt sich dynamisch (während der Laufzeit des Programmes) Speicher allokieren. Die Operatoren können auf beliebige Objekte angewandt werden.

• Syntax Datentyp \* Name = new Datentyp [ Anzahl ]; delete [] Name ;

Bei jeder Verwendung von new sollte man überlegen wie der Speicher wieder freigegeben werden soll.  $rac{1}{2}$ 

Arbeitsvorschlag:

- Schi Elementnummer in eine Tabelle mit 4 Spalten und 10 Zeilen schreibt. Die Tabelle sul dis elli eliluliterisionales double diray implemente andwert what E5 Son Zenenweise daren die Tasene gegangen werden.<br>Drucken Sie Elementnummer und Inhalt. Verwenden Sie den Programmnamen [dynamicArray.cc](https://www.physi.uni-heidelberg.de/~marks/c++_einfuehrung/Beispiele/dynamicArray.cc) dynamicArray.cc delete [] Dynamics [] Dynamics [] Dynamics [] Dynamics [] Dynamics [] Dynamics [] Dynamics [] Dynamics [] Dynamics [] Dynamics [] Dynamics [] Dynamics [] Dynamics [] Dynamics [] Dynamics [] Dynamics [] Dynamics [] Dynamics N Elementen 10 ZUIUII SUIIUIDI. DIU TADUI dynamicArray.cc - Schreiben Sie ein Programm, ausgehend von [dynamicArray\\_0.cc](https://www.physi.uni-heidelberg.de/~marks/c++_einfuehrung/Beispiele/dynamicArray_0.cc) , das die soll als ein eindimensionales  $\text{double}$  array implementiert werden, das dynamisch allokiert wird. Es soll zeilenweise durch die Tabelle gegangen werden.

Erzeugung des Arrays mit